#### CMSC 132: OBJECT-ORIENTED PROGRAMMING II

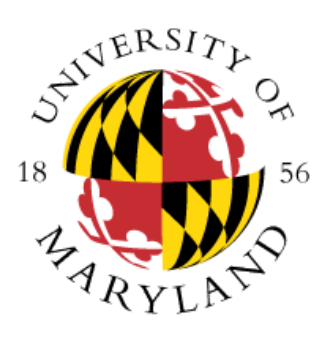

Object-Oriented Programming Intro

Department of Computer Science University of Maryland, College Park

# Object-Oriented Programming (OOP)

- Approach to improving software
	- View software as a collection of objects (entities)
- OOP takes advantage of two techniques
	- Abstraction
	- Encapsulation

### Techniques – Abstraction

#### • **Abstraction**

- Provide high-level model of activity or data
- Don't worry about the details. What does it do, not how
- *Example from outside of CS*: Microwave Oven

#### • **Procedural abstraction**

- Specify what actions should be performed
- Hide algorithms
- *Example:* Sort numbers in an array (is it Bubble sort? Quicksort? etc.)

#### • **Data abstraction**

- Specify data objects for problem
- Hide representation
- *Example:* List of names

#### • **Abstract Data Type (ADT)**

- Implementation independent of interfaces
- *Example:* The ADT is a map (also called a dictionary). We know it should associate a key with a value. Can be implemented in different ways: binary search tree, hash table, or a list.

### Techniques – Encapsulation

- Encapsulation
	- **Definition:** A design technique that calls for hiding implementation details while providing an interface (methods) for data access
	- Example: use the keyword **private** when designing Java classes
	- Allow us to use code without having to know its implementation (supports the concept of abstraction)
	- Simplifies the process of code modification and debugging
		- You can make changes to your code without breaking code of others that are using your class. Change the internals all you want, but just keep the interface constant

# Abstraction & Encapsulation Example

- Abstraction of a Roster
	- Data
		- List of student names
	- Actions
		- Create roster
		- Add student
		- Remove student
		- Print roster
- Encapsulation
	- Only these actions can access names in roster

#### **ROSTER**

**List of names**

**create( )**

**addStudent( )**

**removeStudent( )**

**print( )**

# Java Programming Language

- Language constructs designed to support OOP
	- **Interfaces**
		- Specifies a contract. Allows us to express an ADT. What should it do, not how
		- Provides abstract methods (*usually no implementation*)
		- Defines an IS-A relationship
	- **Class**
		- Blue print for an object
			- Object instance of a class
		- Can be used to *implement* an interface (How will it do what the interface promised)
		- Classes can *extend* other classes
			- Allows new class to inherit from original class
			- Defines an IS-A relationship

### Review on Interfaces

- Defines a new reference type
- Represents an API (Application Programming Interface)
- Can not be instantiated (you can only create an instance of a class that implements the interface)
- An Interface can contain the following public members:
	- static final constants
	- abstract methods (no body)
	- default methods (with code in the body) added in Java 8 to support backward compatibility
	- static methods
	- static nested types
- **Example:** animalExample package

# Java Collections Framework

- **Collection**
	- Object that groups multiple elements into one unit
	- Also called container
	- An example of a collection you used in CMSC 131 is an ArrayList (nice array  $\circledcirc$ )
- Java Collections Framework (JCF) consists of
	- Interfaces
	- Implementations

# Java Collections Framework

#### • **Collection** → Java Interface

- See Java API entry for Collection
	- <https://docs.oracle.com/en/java/javase/11/docs/api/java.base/java/util/Collection.html>
	- **Example:** CollectionExample.java

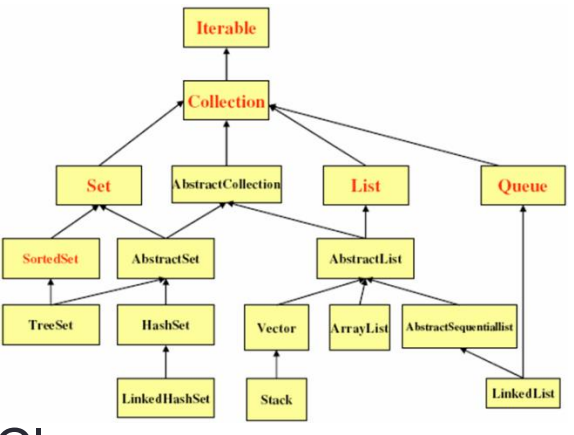

#### **Interface (red) Class (black)**

- **Collections** → Class
	- <https://docs.oracle.com/en/java/javase/11/docs/api/java.base/java/util/Collections.html>

# Generics (Motivating Example)

- Problems before Generics (Introduced in Java 5)
	- Handle arguments as Objects
	- Objects must be cast back to actual class
	- Casting can only be checked at runtime
- Example

```
class A { … }
class B { … } 
List myL = new ArrayList(); //raw type
myL.add(new A()); // Add an object of type A
…
B b = (B) myL.get(0); // throws runtime exception
                        // java.lang.ClassCastException
```
# Solution (Generic Types)

- Generic types
	- Provides abstraction over types
	- Can parameterize classes, interfaces, methods
	- Parameters defined using  $\lt$ X> notation
- Examples
	- **public class foo<X, Y, Z> { … }**
	- **List<String> myNames = ...**
- Improves
	- Readability & robustness
- Used in Java Collections Framework

# Generics (Usage)

- Using generic types
	- Specify <type parameter> when creating an instance
	- Automatically performs casts
	- Can check class at compile time
- Example

```
class A { … }
class B { … } 
List<A> myL = new ArrayList<A>( );
myL.add(new A( )); // Add an object of type A
A a = myL.get(0); // myL element \Rightarrow class A
…
B b = (B) myL.get(0); // causes compile time error
```
**Example:** ArrayListExample.java

## Autoboxing & Unboxing

- Automatically convert primitive data types
	- Data value  $\Leftrightarrow$  Object (of matching class)
	- Wrapper Classes:
		- Character, Boolean, Byte, Double, Short, Integer, Long, Float
- Example

```
ArrayList<Integer> myL = new ArrayList<Integer>();
myL.add(1); // instead of myL.add(new Integer(1));
int y = mL.getFirst(); 
           //instead of int y = mL.getFirst().intValue();
```
**Example:** SortValues.java

### Iterable and Iterator Interfaces

• See:

<https://docs.oracle.com/en/java/javase/11/docs/api/java.base/java/lang/Iterable.html>

- Allows you to use enhanced for loop (see next slide)
- Note that it only has one mandatory method that needs an implementation:
	- **Iterator<T> iterator()**
- So what is an *Iterator*? Another interface
	- See: <https://docs.oracle.com/en/java/javase/11/docs/api/java.base/java/util/Iterator.html>
- Note that it only has two mandatory methods that need an implementation:
	- **boolean hasNext(); // true if there is another element**
	- **E next(); // returns the next element of type E**

### Iterable and Iterator Interfaces

- All Java Collection classes are iterables (**note a Map is not a collection**). Therefore, you can call the iterator method to get an Iterator and use an enhanced for loop to visit elements in the collection
- Example:

```
ArrayList<String> L = new ArrayList<String>();
L.add("Mary");
L.add("Pete");
Iterator<String> i = L.iterator();
while (i.hasNext())
  System.out.println(i.next());
```
• We will make classes that implement **Iterator** later in the course. For now, we just use the ones in the JCF

# Enhanced For Loop

- Works for arrays and any class that implements the Iterable interface, including all collections
	- Recall that iterables have an **iterator()**method that returns an **Iterator<T>** object
- Enhanced for loop handles Iterator automatically
	- Test **hasNext()**, then invoke **next()**
- /\* Iterating over a String array \*/

```
String[ ] roster = {"John", "Mary", "Alice", "Mark"};
for (String student : roster) {
   System.out.println(student);
}
```
#### Enhanced For Loop

```
ArrayList<String> roster = new ArrayList<String>( );
roster.add("John");
roster.add("Mary");
/* Using an iterator */
for (Iterator<String> it = roster.iterator( ); it.hasNext( ); ) 
       System.out.println(it.next( ));
/* Using for loop */
for (String student : roster)
       System.out.println(student);
```